## **RUB**

## **SHORTGUIDE** EINBINDUNG DES NUTZERZERTIFIKATS IN OUTLOOK

## FÜR MITGLIEDER UND ANGEHÖRIGE DER RUB

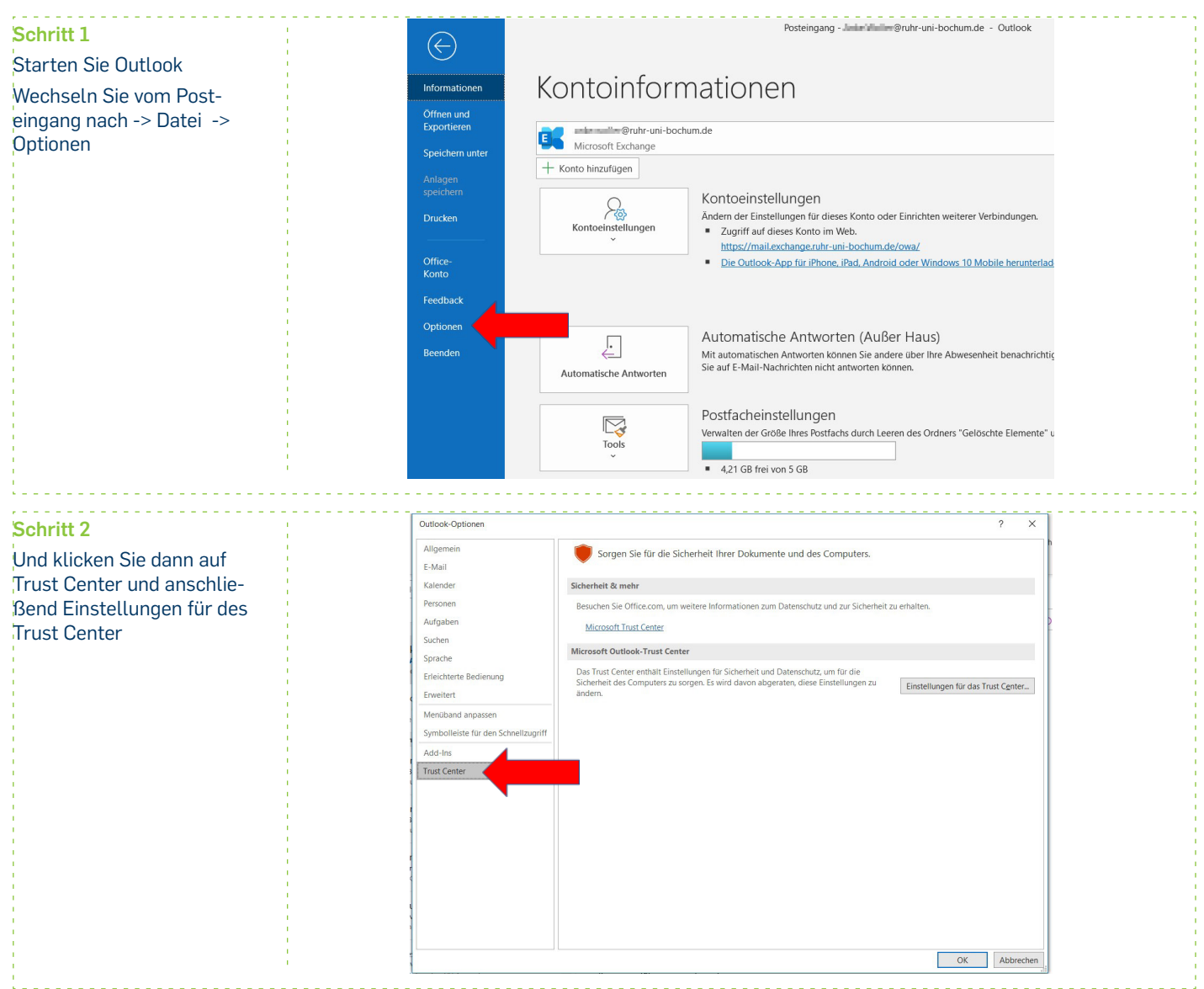

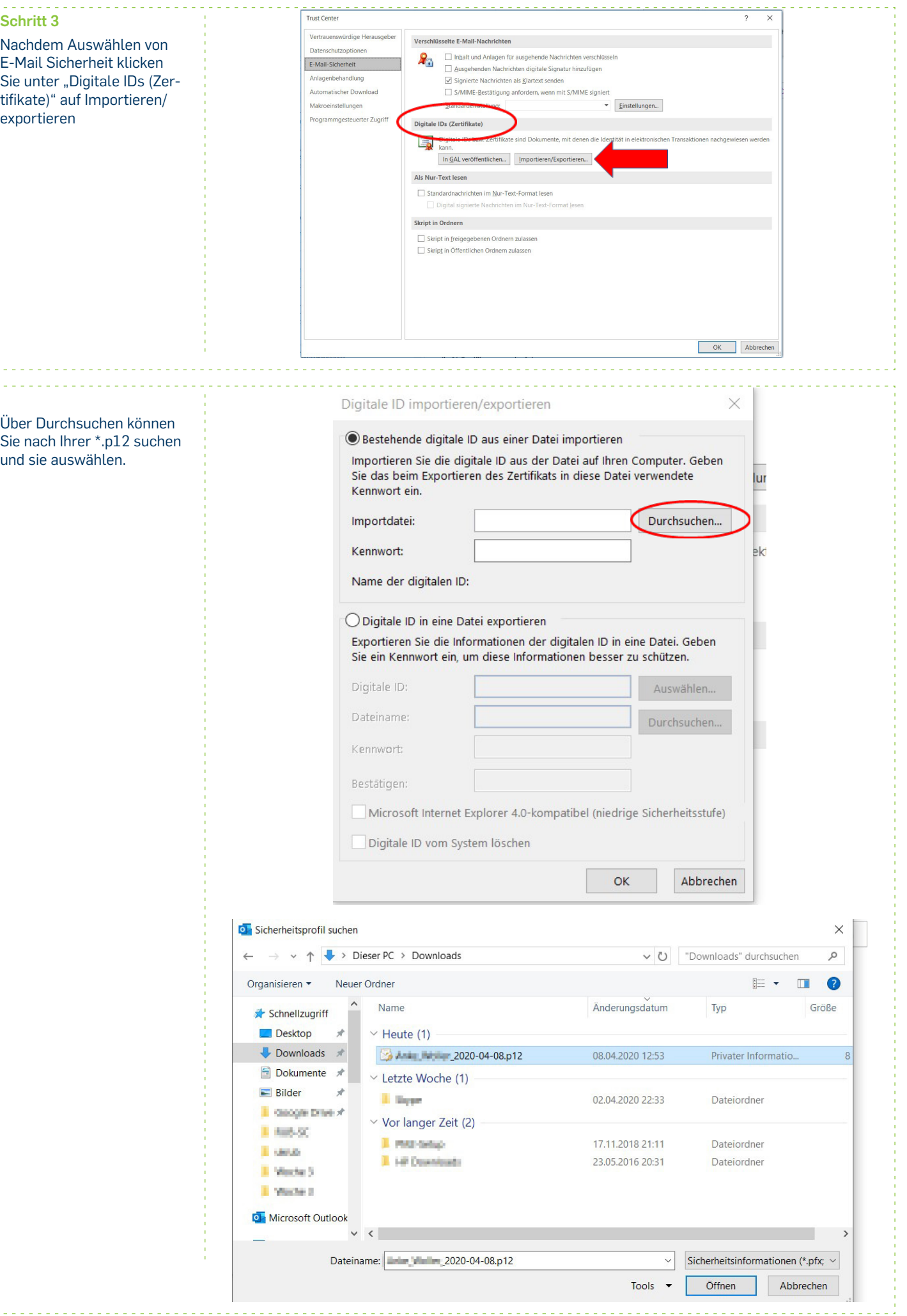

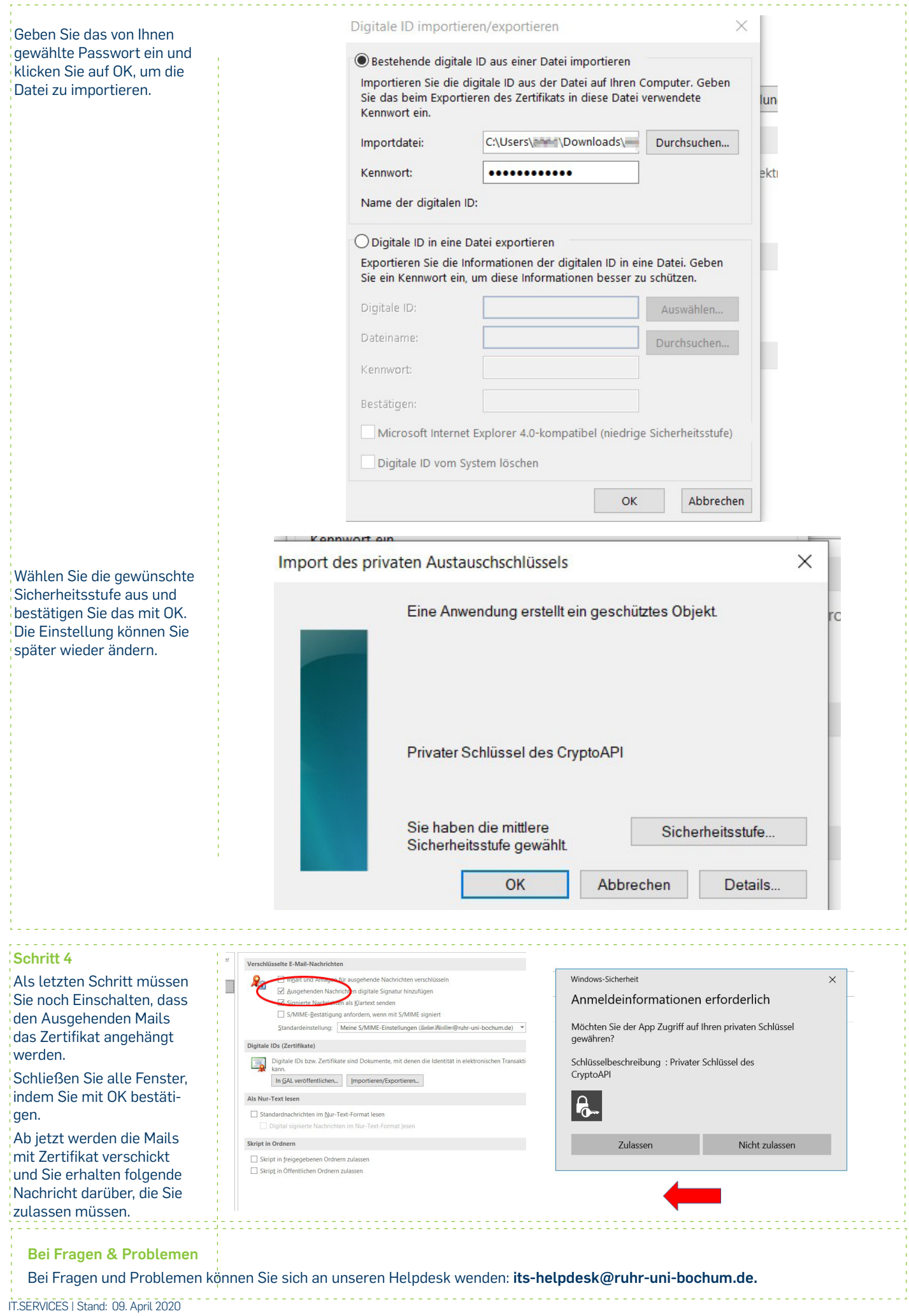